# Bürgerbus Much e.V.

## Beitrittserklärung

Muc BÜRGERBUS MUCH e.V.

Hiermit erkläre ich / erklären wir meinen / unseren Beitritt zum Verein

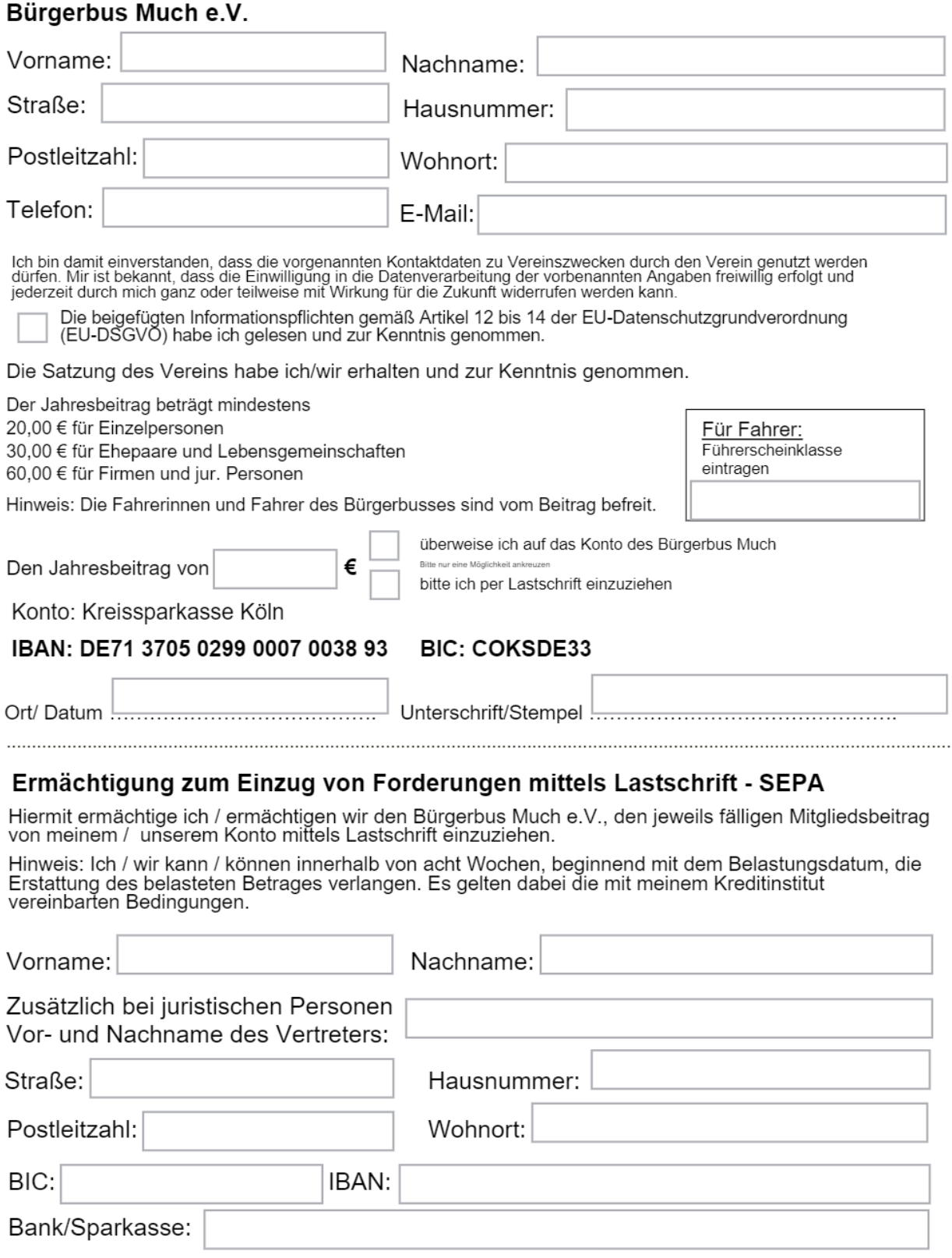

Ort/Datum **https://www.fractionary.com/contraction** Unterschrift: https://www.fractionary.com/contraction-

## Merkblatt Informationspflichten nach Artikel 13 und 14 DSGVO

Nach Artikel 13 und 14 EU-Datenschutz-Grundverordnung (EU-DSGVO) hat der Verantwortliche einer betroffenen Person, deren<br>Daten er verarbeitet, die in den Artikeln genannten Informationen bereit zu stellen. Dieser<br>Informati

Wir sichern Ihnen zu, Ihre personenbezogenen Daten vertraulich zu behandeln und nicht an Stellen außerhalb des Vereines als oben angegeben weiterzugeben

### Verantwortliche Stelle im Sinne Art. 4 DSGVO bzw. § 2 (4) BDSG ist

Bürgerbus Much e.V.<br>Christoph Manstein Bröl 40a 53804 Much 02295-9031333

### Rechtsgrundlagen, auf Grund derer die Verarbeitung erfolgt

no contraste primarily and die version of the continuity of the Capital Condition (EU-DSGVO)<br>Sowie das Bundesdatenschutzgesetz (BDSG) vom 30.06.2017. Beide sind ab 25.05.2018 anzuwenden. Die Verarbeitung der ersonenbezogenen Daten erfolgt in der Regel aufgrund der Erforderlichkeit zur Erfüllung eines Vertrages gemäß Artikel 6 Abs. 1<br>it. b) DSGVO. Bei den Vertragsverhältnissen handelt es sich in erster Linie um das Mitgliedscha Verarbeitung aufgrund einer Einwilligung nach Artikel 6 Abs. 1 lit. a) i.V.m. Artikel 7 DSGVO.

## Wir erheben mit der Beitrittserklärung und ggf. mit der Erteilung eines SEPA-Lastschriftmandates die

Folgenden Daten<br>Vorname, Name, Geburtsdatum, Straße, Hausnummer, Postleitzahl, Ort, Telefon, eMail-Adresse, Eintrittsdatum, IBAN, BIC,<br>Kreditinstitut und Kontoinhaber.

Mit der zusätzlichen, freiwilligen Angabe Ihrer E-Mail-Adresse und Telefonnummer willigen Sie ein, dass diese zum Zwecke der allgemeinen Kommunikation innerhalb des Vereins genutzt werden dürfen. Eine Übermittlung der E-Mail-Adresse/Telefonnummer an Dritte ist dabei ausgeschlossen

Zusätzlich werden in der Mitgliederdatei von den in der Beitrittserklärung erhobenen Daten abgeleitete bzw. ergänzende المحمد المستحدة المستحدة المستحدة المستحدة المستحدة المستحدة المستحدة المستحدة المستحدة المستحدة ال<br>Daten angefügt:<br>Geschlecht, Geburtsjahrgang, Mitgliedsnummer, ggf. Funktion im Verein, Höhe des Mitgliedsbeitrages.

### Zwecke, für die personenbezogenen Daten verarbeitet werden

Die personenbezogenen Daten werden für die Durchführung des Mitgliedschaftsverhältnisses verarbeitet (z.B.<br>Einladung zu Versammlungen, Beitragseinzug, Organisation des Fahrbetriebes.<br>Die Daten der Bankverbindung der Mitgli weitergeleitet

# Die Dauer, für die die personenbezogenen Daten gespeichert werden oder, falls dies nicht<br>Die Dauer; für die die personenbezogenen Daten gespeichert werden oder, falls dies nicht<br>möglich ist, die Kriterien für die Festlegun

aelöscht

### Der betroffenen Person stehen unter den in den Artikeln jeweils genannten Voraussetzungen die nachfolgenden Rechte zu:

- 
- 
- 
- 
- 
- 
- **nachfolgenden Rechte zu:**<br>
das Recht auf Auskunft nach Artikel 15 DSGVO,<br>
das Recht auf Berichtigung nach Artikel 16 DSGVO,<br>
das Recht auf Einschränkung der Verarbeitung nach Artikel 18 DSGVO,<br>
das Recht auf Einsc
- 

Wesentliche Inhalte der genannten Artikel:

Auskunft, Sperrung, Löschung<br>Sie haben im Rahmen der geltenden gesetzlichen Bestimmungen jederzeit das Recht auf unentgeltliche Auskunft über Ihre<br>gespeicherten personenbezogenen Daten, deren Herkunft und Empfänger und den werden müssen

Recht auf Datenübertragbarkeit<br>Sie haben das Recht, Daten, die wir auf Grundlage Ihrer Einwilligung oder in Erfüllung eines Vertrags automatisiert<br>verarbeiten, an sich oder an einen Dritten in einem gängigen, maschinenlesb

aushändigen zu lassen. Sofern Sie die direkte Übertragung der Daten an einen anderen Verantwortlichen verlangen, erfolgt dies nur, soweit es technisch machbar ist

### Widerruf Ihrer Einwilligung zur Datenverarbeitung

viele Datenverarbeitungsvorgänge sind nur mit Ihrer ausdrücklichen Einwilligung möglich. Sie können eine bereits erteilte<br>Einwilligung jederzeit widerrufen. Dazu reicht eine formlose Mitteilung per E-Mail an uns. Die Recht erfolgten Datenverarbeitung bleibt vom Widerruf unberührt.

Ein Wiederruf ist zu richten an: Bürgerbus Much e.V. Bröl 40a 53804 Much info@buergerbus-much.de

### Die Quelle, aus der die personenbezogenen Daten stammen:

Die personenbezogenen Daten werden grundsätzlich im Rahmen des Erwerbs der Mitgliedschaft erhoben.

Stand: 01.03.2021